## How to purchase a Create eBook.

www.mcgrawhillcreate.com/shop

STEP 1: Search for and select book by Title, ISBN, Author, or State/School

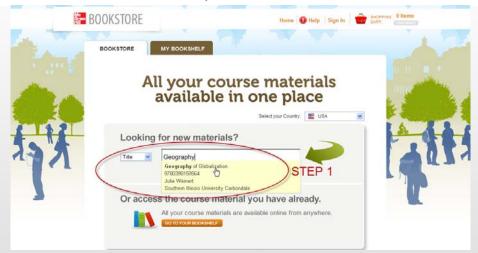

**STEP 2:** Click "Add to Cart." **STEP 3:** Click "Checkout" (top, right) and then again on the shopping cart review page.

|                    | BOOKSTORE MY BOOKSHELF                                            | or Browse all sc      | hools                                                                    |
|--------------------|-------------------------------------------------------------------|-----------------------|--------------------------------------------------------------------------|
|                    | Shopping Cart                                                     |                       |                                                                          |
| 1 <b>1</b> 1 1 1 1 |                                                                   | PRICE REMOVE          | DO YOU HAVE AN ACCOUNT?                                                  |
| 11                 | Geography of Globalization<br>ISDN 3780339159564<br>Julie Weinert | \$21.47 💥             | Crail Address<br>[Filter your enail address<br>Password                  |
|                    |                                                                   | SIGN IN Register now. |                                                                          |
|                    | Continue                                                          |                       | If you need help on have a question,<br>please contact Customer Service. |
| -                  |                                                                   | STEP 3                | •                                                                        |

- **STEP 4:** Create an account or sign in.
- **STEP 5:** Enter billing information, verify order information, and place order.
- **STEP 6:** Your receipt and bookshelf will appear. Access your eBook here.

\* Your VitalSource eBook password will arrive via email.

| THANK YOU FOR YOUR ORDER!                                                                                                    |                  |                                     | 8 |
|----------------------------------------------------------------------------------------------------|------------------|-------------------------------------|---|
| Your order has been processed. Your order num<br>You will receive an email confirmation along with a<br>If you have any questions about your order, call us | receipt shortly. |                                     |   |
| ORDER DETAILS                                                                                                    |                  |                                     | 1 |
| Description                                                                                                    |                  | Price                               | 1 |
| Introduction to Chemical 9780390164551                                                                                                    |                  | \$77.42                             |   |
| Geography of Globalization 978039015956                                                                                                    | 4                | \$21.47                             |   |
| Credit card payment: Visa ending with 3559                                                                                                    | Estimated Tax* : | \$98.89<br>\$0.00 19<br>\$98.89 USD |   |
| RACHEL'S BOOKSHELF                                                                                                    |                  |                                     |   |